# **I**stituti **T**ecnico **I**ndustriale **S**tatale "Francesco Giordani" Via Laviano – 81100 Caserta

Classe **1 -** Sezione B **Spec**. INFORMATICA

# *Tecnologie informatiche*

## PIANO di LAVORO a.s. 2016/2017

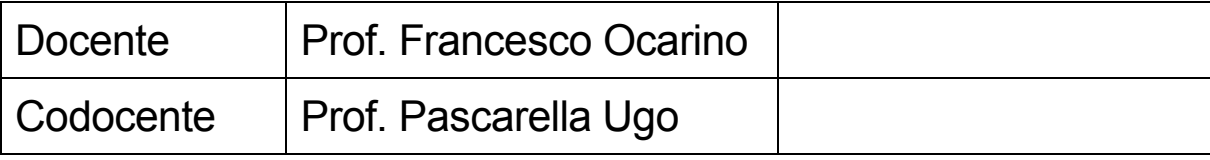

## Relazione al piano di lavoro

#### **PRESENTAZIONE**

La classe è composta da 29 allievi. Nonostante i diversi luoghi di residenza degli allievi (parecchi dei quali provengono dalla zone più vicine della provincia di Napoli), la classe appare comunque abbastanza compatta e decisa ad avere una frequenza continua ed interessata.

#### **OBIETTIVI**

Premesso che la materia oggetto di questa programmazione è stata introdotta per la prima volta in quest'anno scolastico in seguito all'ultima riforma del sistema scolastico italiano da parte del Ministero dell'Università e della Ricerca (M.I.U.R,); gli obiettivi generali che si intende far raggiungere agli allievi al termine del primo biennio sono stati definiti dallo stesso Ministero in termini di conoscenze ed abilità.

#### *Conoscenze*

- $\checkmark$  Sistemi informatici
- $\checkmark$  Informazioni, dati e loro codifica
- $\checkmark$  Architettura e componenti di un computer
- $\checkmark$  Comunicazione uomo-macchina
- $\checkmark$  Struttura e funzioni di un sistema operativo
- $\checkmark$  Software di utilità e software gestionali ;
- $\checkmark$  Fasi risolutive di un problema, algoritmi e loro rappresentazione
- Organizzazione logica dei dati
- $\checkmark$  Fondamenti di programmazione e sviluppo di semplici programmi in un linguaggio di tipo strutturato
- $\checkmark$  Struttura di una rete
- $\checkmark$  Funzioni e caratteristiche della rete Internet e della posta elettronica
- $\checkmark$  Normativa sulla privacy e sul diritto d'autore

#### *Abilità*

- $\checkmark$  Riconoscere le caratteristiche funzionali di un computer (calcolo, elaborazione, comunicazione)
- $\checkmark$  Riconoscere e utilizzare le funzioni di base di un sistema operativo
- $\checkmark$  Utilizzare applicazioni elementari di scrittura, calcolo e grafica
- $\checkmark$  Raccogliere, organizzare e rappresentare informazioni
- $\checkmark$  Impostare e risolvere problemi con un linguaggio di programmazione
- $\checkmark$  Utilizzare la rete Internet per ricercare dati e fonti
- $\checkmark$  Utilizzare le rete per attività di comunicazione interpersonale
- $\checkmark$  Riconoscere i limiti e i rischi dell'uso della rete

Tali conoscenze ed abilità sono quelle previste nel corso del primo biennio, pertanto nel paragrafo dei contenuti si riporteranno quelli che si intende far conseguire agli allievi nel corso del primo anno. Ovviamente alcuni argomenti saranno introdotti nel primo anno di corso ed approfonditi nel secondo anno mentre altri saranno trattati in modo completo già nel corso del primo anno.

#### **CONTENUTI**

In allegato si riporta un elenco degli argomenti indicante per ciascun argomento il periodo di svolgimento, il tempo utilizzato o previsto in ore, i sussidi didattici di riferimento, le attività. di laboratorio connesse, il tempo loro assegnato, i materiali necessari, i raccordi con altre discipline e i tipi di verifica previsti.

#### **METODOLOGIA**

Anche per questo argomento il Ministero ha definito le linee guide che si riportano integralmente in seguito.

*La disciplina "Tecnologie informatiche", come ogni altra disciplina di snodo, implementa il raccordo tra saperi, metodo scientifico e tecnologia. Attraverso la didattica laboratoriale le abilità e le conoscenze già possedute vengono approfondite, integrate e sistematizzate.* 

*La combinazione e la complementarità di "Scienze integrate", "Tecnologie informatiche" e "Scienze e tecnologie applicate" costituiscono il contesto metodologico fondato sull'impianto formale costruito con la matematica e la fisica nel quale l'apprendimento incontra i riferimenti concettuali interpretati in uno scenario di esperienze reali.* 

*La didattica di laboratorio, fondata sui principi del "problem-solving" permette di focalizzare l'attenzione degli allievi sul problema,sollecitando lo sviluppo di metodologie finalizzate all'approccio integrato del sapere scientifico e tecnico promosso in un contesto partecipativo ove ciascun soggetto, docente o discente, ricopra indistintamente il ruolo di produttore e consumatore di conoscenze ed esperienze. A tal fine, può risultare utile contestualizzare il processo di apprendimento in uno specifico dominio applicativo come, ad esempio l'energia, l'informazione, l'ambiente e la salute, eventualmente impiegando sistemi automatici di semplice assemblaggio per attività di monitoraggio e controllo.* 

#### **VERIFICHE E VALUTAZIONE**

Le verifiche, oltre ad essere rivolte alla misurazione dell'apprendimento al termine di una o più unita didattiche significative del processo, avranno anche il compito di rilevare in maniera continua e diversificata i dati sul processo stesso, permettendo di guidarlo ed eventualmente correggerlo. Gli strumenti adottati saranno di volta in volta quelli più adatti all'obiettivo didattico da verificare. Si utilizzeranno, quindi, test oggettivi, questionari e serie di esercizi, problemi adatti alla rilevazione di capacita di analisi, sintesi e valutazione, prove pratiche di laboratorio con produzione di relativa documentazione tecnica, nonché colloqui per rilevare le capacita di orientarsi e di argomentare.

#### **Attività di aula**

## **1. Funzioni e caratteristiche della rete Internet e della posta elettronica**

- 1) Internet: le origini
- 2) Internet: Principi di funzionamento
- 3) Internet: connessione alla rete
- 4) Internet: Word Wide Web
- 5) Internet: Principali motori di ricerca
- 6) Internet: Gestione della posta elettronica

#### **Attività di laboratorio**

**Utilizzo dei pc collegati alla rete internet; uso consapevole di un browser. Tecniche d'uso di uno o più motori di ricerca, con selezione dei risultati proposti. Creazione, modifica, gestione di un account di posta elettronica – spedizione e ricezione di messaggi ed propri allegati.** 

### **2. Struttura di una rete**

- 1) Telematica e reti di computer
- 2) Definizione di: router, switch, hub.
- 3) Tipi di reti

#### **Attività di laboratorio**

#### **Gli alunni impareranno a riconoscere la rete esistente nel laboratorio ed a capirne il funzionamento**

## **3. Normativa sulla privacy e sul diritto d'autore**

- 1) Principali norme di privacy
- 2) Copyright ©
- 3) Le sanzioni penali sul copyright
- 4) La licenza d'uso dei software

#### **Attività di laboratorio**

**Gli alunni impareranno a riconoscere, attraverso varie ricerche su internet, foto, testi e quant'altro protetto da copyright e sarà loro mostrato come nella prima**  **fase di installazione di un software, venga richiesta l'accettazione del contratto d'uso dello stesso.** 

### **4. Sistemi informatici**

- a. Definizione di sistema informatico
- b. Supercomputer
- c. Mainframe
- d. Workstation
- e. PC (Personal Computer)
- f. Palmari
- g. NetBook
- h. Smartfone
- i. Tablet PC
- j. EBook

#### **Attività di laboratorio**

**Gli alunni impareranno a riconoscere i vari tipi di computer che gli saranno mostrati nel laboratorio anche attraverso la proiezione di foto , slide, video etc.** 

#### **5. Informazioni, dati e loro codifica**

- 1) Sistemi di numerazione: Posizionali e non posizionali, differenze e vantaggi.
- 2) Sistemi di numerazione non posizionali usati nell'antichità
- 3) Sistemi di numerazione posizionale-ventesimale dei Maya.
- 4) Sistemi di numerazione posizionali: Decimale (DEC), Binario (BIN), Ottale (OCT) e Esadecimale (HEX)
- 5) Metodo di conversione dai sistemi Binario (BIN), ottale (OCT) ed esadecimale (HEX) a quello decimale (DEC)
- 6) Metodo di conversione dal sistema Decimale (DEC) a quelli Binario (BIN), ottale (OCT) ed esadecimale (HEX)
- 7) Metodo di conversione diretto dal sistema binario (BIN), a quello ottale (OCT) e viceversa.
- 8) Metodo di conversione diretto dal sistema binario (BIN), a quello esadecimale (HEX) e viceversa
- 9) Definizione di BIT e BYTE
- 10) Addizione binaria
- 11) Sottrazione binaria con il metodo del complemento a due.
- 12) Codifica dei dati in codice ASCII

#### **Attività di laboratorio**

**Gli alunni saranno in grado di visualizzare sul PC i codici ASCII attraverso il comando ALT + codice numerico.** 

#### **6. Architettura e componenti di un computer**

- 1) Modello di Von Neumann
- 2) Unità Centrale di Elaborazione (CPU)
- 3) Memoria RAM
- 4) Memoria ROM
- 5) Memoria Cache
- 6) Memoria di massa : Hard Disk
- 7) Memoria di massa : Dispositivi rimovibili
- 8) Memoria di massa : Compact Disk (CD) Compact Disk-Recordable/Writable CD-RW
- 9) Memoria di massa : Digital Versatile (DVD)
- 10) Le periferiche di input (tastiera, mouse, touch pad, trackball, scanner, macchina fotografica digitale, penna ottica, tavoletta grafica, touch screen,webcam, microfono
- 11) Le periferiche di output (monitor, stampante, plotter, casse acustiche, auricolari e cuffie)
- 12) Le periferiche di input/output (I/O) (monitor touch screen, modem, hard-disk, memorie di massa rimovibili).
- 13) Tipi di collegamento computer-periferiche.
- 14) Bus.

#### **Attività di laboratorio**

#### **Gli alunni impareranno a riconoscere le**

**varie parti di un computer anche attraverso l'apertura del case.** 

#### **7. Struttura e funzioni di un sistema operativo**

- 1) Definizione di Sistema Operativo (S.O.)
- 2) Tipi di sistema operativo: MS-DOS (MicroSoft-Disk Operative System), UNIX, LINUX, Mac OS (Macintosh Operrating Sustem), Microsoft Windows.
- 3) sistema operativo Windows: generalità
- 4) sistema operativo Windows: il menù START
- 5) sistema operativo Windows: le finestre
- 6) sistema operativo Windows: sistema di archiviazione
- 7) sistema operativo Windows: gestione dei files e delle cartelle
- 8) sistema operativo Windows: impostare in computer

#### **Attività di laboratorio**

**Uso pratico delle principali funzioni del S.O. Windows.** 

#### **8. Software di utilità e software gestionali**

- 1) Differenza tra software di utilità e software gestionali
- 2) Software: Word processor Word
	- 1. Imposta pagina, margini e formato
	- 2. Operazioni di base copia, incolla, copia formato, taglia
	- 3. Formattazione: tipo di carattere, dimensione del carattere, grassetto, corsivo, sottolineato. Giustifica centrata, a destra, a sinistra e giustificato.
	- 4. Elenchi puntati
	- 5. Tabelle e loro gestione
	- 6. Inserimento di immagini, numeri di pagina, di forme e di file.
	- 7. Controllo ortografico e conteggio parole
- 8. Numero di colonne, sfondo, maiuscole e nimuscole.
- 9. Stampa unione
- 3) Software : Foglio elettronico Excel
	- 1. Formato celle. Generale, Numero, valuta, Data, Ora e Percentuale.
	- 2. Funzioni: Max. Min, Somma, Somma Se, Media
	- 3. Formattazione condizionale
	- 4. Riferimenti assoluti e relativi
	- 5. Ordinamento
	- 6. Inserimento di immagini e forme
	- 7. Incolla speciale
	- 8. Collegamenti ipertestuali
	- 9. Grafici: Istogramma, Linee etc.
	- 10. Anteprima di stampa
	- 11. layout di stampa
- 4) Software : presentazione Power Point
	- 1. Ambiente di lavoro
	- 2. Concetti generali sull'impostazione delle presentazioni.
	- 3. Definizione e gestione delle slide
	- 4. Inserimento delle slide
	- 5. Struttura e layout della slide
	- 6. Slide predefinite
	- 7. Transazione delle slide
	- 8. Animazione degli oggetti in una slide
	- 9. Collegamenti ipertestuali
	- 10. Imposta pagina

#### **Attività di laboratorio**

**Sviluppo di semplici progetti mediante l'uso di software applicativi di maggiore uso.** 

## **9. Fasi risolutive di un problema, algoritmi e loro rappresentazione**

- 1) Algoritmo
- 2) Proprietà dell'algoritmo
- 3) Rappresentazione dell'algoritmo
- 4) La codifica dell'algoritmo

#### **Attività di laboratorio**

**Rappresentazione di semplici flow-chart.** 

## **10. Fondamenti di programmazione e sviluppo di semplici programmi in un linguaggio di tipo strutturato**

- 1) Linguaggi di programmazione (Cenni introduttivi)
- 2) Compilatori ed interpreti (Cenni introduttivi)
- 3) Linguaggio Pascal

#### **Attività di laboratorio**

**Sviluppo di un semplice programma in Pascal** 

## **11. Organizzazione logica dei dati**

- 1) Definizione di data file, record e campo
- 2) Organizzazione dei dati
- 3) Software per la creazione e gestione dei Data Base Access (introduzione)

#### **Attività di laboratorio**

**Realizzazione di semplici modelli relazionali. Interrogazione di Data base.**

## **Tempistica di attuazione:**

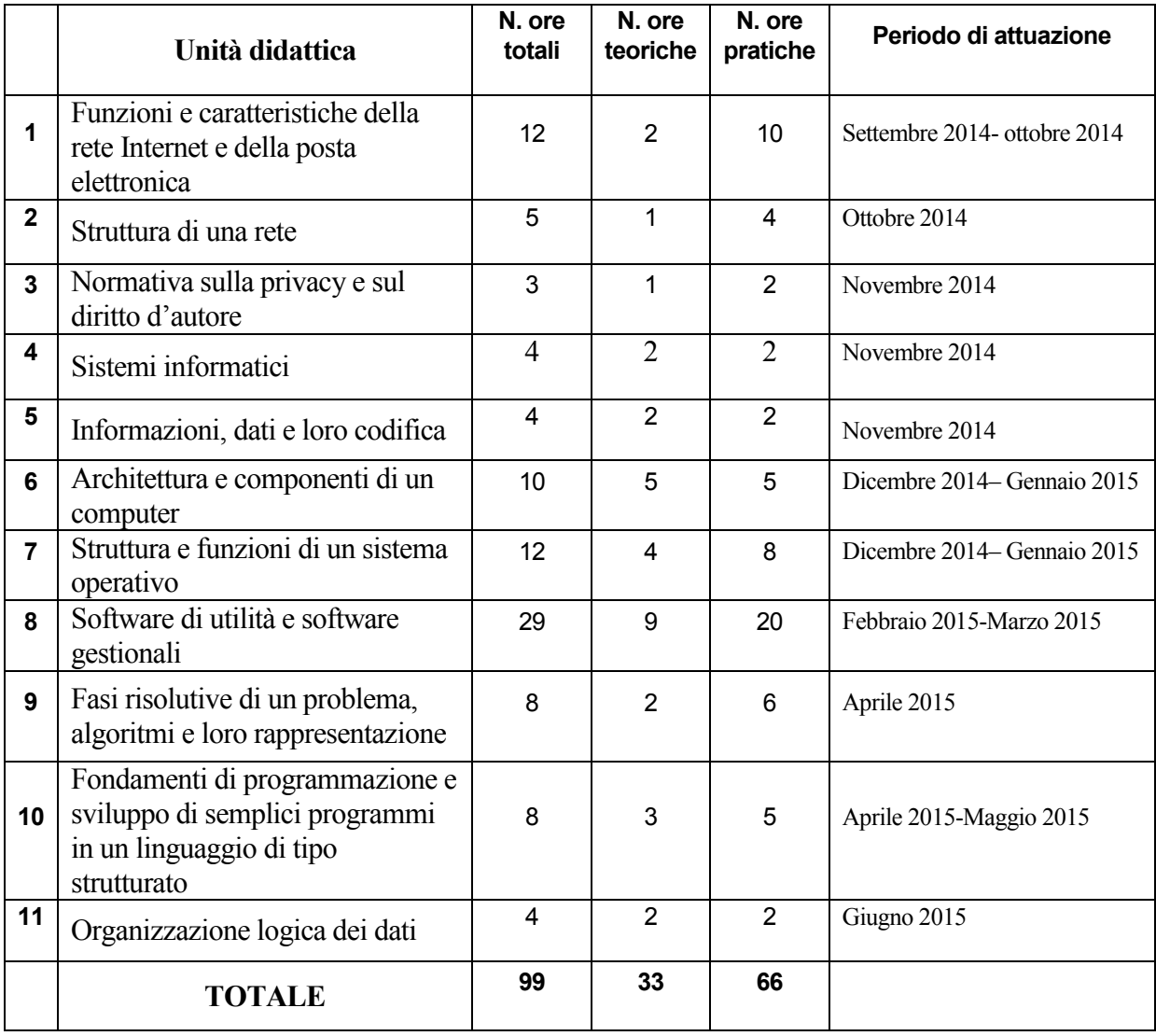